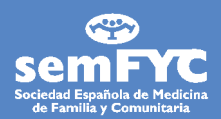

# 9.5. Cómo utilizar un inhalador de polvo seco

La **vía inhalada** es muy útil en las enfermedades pulmonares. Por esta vía, el medicamento llega directamente a los bronquios. Así se necesita menos cantidad de medicamentos y se producen menos efectos secundarios.

**Los inhaladores de polvo seco** son fáciles de usar. Son pequeños y los puede llevar consigo sin dificultad. El medicamento está en forma de polvo muy fino. Por ello puede que no sienta cómo el medicamento llega hasta sus bronquios.

Hay dos sistemas de inhalación de polvo seco: los que tienen muchas dosis en su interior (multidosis) –**Accuhaler**, **Easyhaler**, **Ellipta**, **Forspiro, Genuair**, **Nexthaler**, **Novolizer**, **Spiromax**, **Twishaler** y **Turbuhaler**– y aquellos en los que se introduce una cápsula con una sola dosis: **Aerolizer, Breezhaler, Zondra** y **HandiHaler**.

Si su médica o médico le ha indicado alguno de estos inhaladores, le habrá dicho cuántas inhalaciones debe hacer, cuántas veces al día y durante cuánto tiempo.

## ¿Qué puede hacer?

- O En este tipo de tratamiento, la técnica de uso es crucial para que le haga efecto. No dude en preguntar cualquier duda y todas las veces que haga falta. Como hay muchos tipos de inhaladores, es importante que le enseñen a usar el que le receten antes de empezar a utilizarlo. No dude en pregúntarle al médico, enfermera y farmacéutico.
- O Lea las siguientes instrucciones generales: póngase de pie. Así podrá respirar mejor. Abra y cargue el inhalador (como cada tipo de inhalador tiene una forma de carga distinta, tienen que enseñarle a hacerlo la primera vez y comprobar que lo hace bien). Para cargar el inhalador:

#### **ACCUHALER**

- O Abra el inhalador, retirando la carcasa externa.
- · Mantenga en vertical.
- O Deslice la palanca hasta el tope.

#### **AIRFLUSAL**

- O Quite la tapa protectora.
- · Suba la palanca blanca hasta escuchar un clic.
- O Baje la palanca blanca a su posición original hasta escuchar un clic.

#### **EASYHALER**

O Retire la tapa. Agite el inhalador. Mantenga en posición vertical. Cargue la dosis apretando el botón de color de la parte superior hasta escuchar un clic.

#### **ELLIPTA Y NEXHALER**

- O Gire la tapa hasta oír un clic.
- · Mantenga en vertical.

#### **GENUAIR Y NOVOLIZER**

- Retire la tapa frontal.
- · Mantenga en horizontal.
- O Cargue 6 dosis apretando el botón de color de la parte posterior hasta escuchar un clic.
- O Verá que la ventana de control se vuelve de color verde indicando que la dosis está preparada para ser inhalada.

#### **SPIROMAX**

- O Abrir la tapa hacia abajo hasta oir un clic.
- O Mantener en vertical.

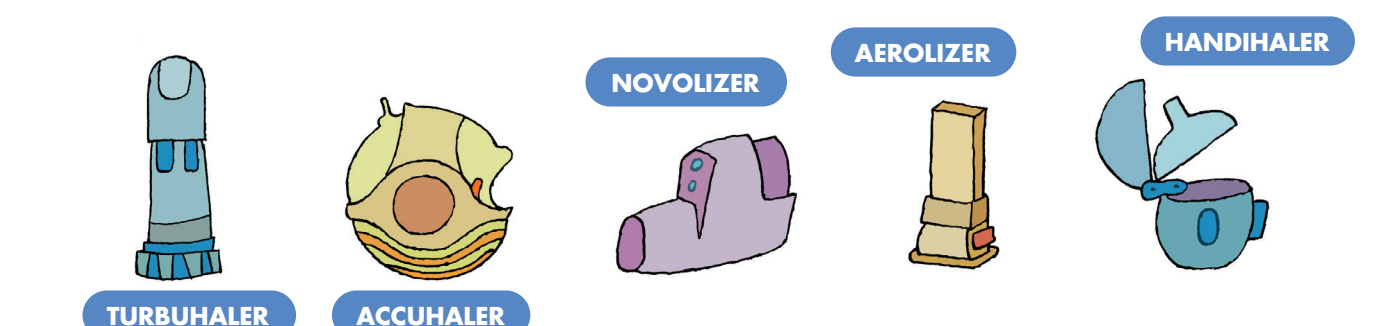

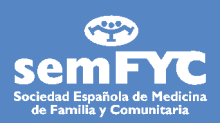

#### **TWISHALER**

- $\bullet$  Ouitar la tapa girando la rosca.
- · Mantener en vertical.

#### **TURBUHALER**

- O Retire la tapa.
- · Mantenga la posición vertical.
- O La base tiene forma de rueda dentada. Gírela primero a la derecha y después a la izquierda. Oirá un clic.

#### **SISTEMA UNIDOSIS**

- O Quite la tapa.
- O Abra el sistema en posición vertical. Introduzca la cápsula.
- O Cierre el sistema de inhalación. Apriete varias veces el perforador.

#### **PARA TODOS LOS INHALODORES**

- O Espire profundamente (sople) manteniendo el inhalador lejos de la boca.
- O Coloque la boquilla en los labios. Inspire (coja aire) profunda y sostenidamente.
- O Retire el inhalador de su boca y aguante la respiración durante 10 segundos.
- O Después espire (sople) lentamente.
- O Si tiene que repetir la inhalación o usar otros inhaladores, espere al menos 1 minuto.
- **No olvide enjuagarse la boca.**
- Algunos inhaladores indican el número de dosis que le quedan. No se fíe del ruido al agitarlos, no quiere decir que quede medicación dentro.

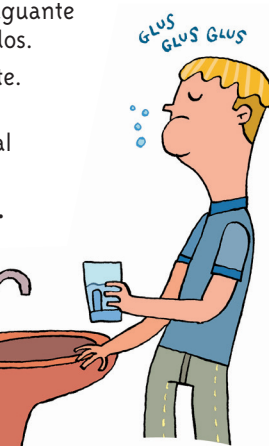

### ¿Cuándo consultar a su médico/a de familia?

- O Cuando tenga dudas sobre el uso de estos inhaladores y periódicamente compruebe con su médico/a y enfermero/a si lo usa correctamente.
- O Si después de administrarlo siente nerviosismo, palpitaciones o naúseas.
- O Si observa manchas blanquecinas en la boca.

### ¿Dónde conseguir más información?

- O *http://www.camfic.cat/FullspacientsIE8.aspx (y vaya a la sección 58)*
- O *http://www.dropbox.com/s/aa5v7zkgi2pdg36/ inhalando%20sonrisas.pdf?dl=0*
- O *https:///irp-cdn.multiscreensite.com/0b4c4e4f/files/ uploaded/simplemente-inhalar.pdf*